# **[www.clasesyasesoria.com.mx](http://www.clasesyasesoria.com.mx/)**

*Temario Curso Power BI Nivel Básico*

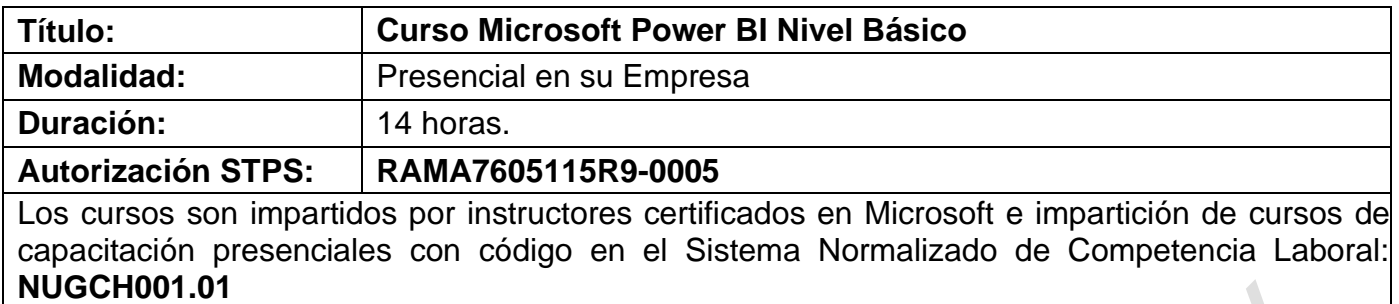

### **Requerimientos:**

- Equipo de cómputo por participante.
- **Conocimientos de Microsoft Excel Nivel Intermedio**
- Laptop con sistema operativo Windows.
- Software instalado (**Microsoft Power BI Desktop**)
- Haberse dado de alta en el servicio de Power BI.
- Conexión a internet de banda ancha.
- Power BI Desktop requiere un mínimo de 2 GB de espacio disponible en el disco duro.
- Memoria recomendada: al menos 4 GB.
- Velocidad del procesador recomendada: 2.0 GHz o superior.
- Tipo de procesador: x64, AMD Opteron, AMD Athlon 64, Intel Xeon con soporte Intel o superior.

# **1. Introducción.**

- a. ¿Qué es Power BI?.
- b. Alcances en el Uso de Power BI.
- c. Entorno de Power BI y sus Bloques de creación.
- d. Power BI Service.

### **2. Preparación para obtener datos.**

- a. Introducción a Power BI Desktop.
- b. Conexión a orígenes de datos certificados en Power BI Desktop.
- c. Power Query como complemento de ETL.
- d. Limpieza y transformación de los datos con el Editor de consultas.
- e. Limpieza de datos con formato irregular.

# **3. Modelado de datos.**

- a. Introducción al modelado de datos.
- b. Administración de las relaciones de datos
- c. ¿Qué es DAX?.
- d. Sintaxis de DAX para cálculos personalizados en Power BI.
- e. Creación de columnas calculadas.
- f. Creación de medidas(measure) calculadas.
- g. Creación de tablas calculadas.
- h. Optimización de los modelos de datos.

# **[www.clasesyasesoria.com.mx](http://www.clasesyasesoria.com.mx/)**

*Temario Curso Power BI Nivel Básico*

#### **4. Visualizaciones.**

- a. Introducción a los objetos visuales en Power BI.
- b. Creación y personalización de visualizaciones.
- c. Gráficos combinados.
- d. Segmentaciones de datos.
- e. Visualizaciones de mapas.
- f. Matrices y tablas.
- g. Gráficos de cascada y embudo.
- h. Medidores y tarjetas.
- i. Formato en gráficos y objetos visuales Formas, cuadros de texto e imágenes.
- j. Formato y diseño de página.
- k. Agrupación de interacciones entre visualizaciones.
- l. Visualización de categorías sin datos.
- m.Opciones de resumen y categoría.
- n. Orden Z.

o. Jerarquías visuales y exploración en profundidad Integración de R en Power BI Desktop.

p. Importación de nuevos objetos visuales desde Marketplace.

### **5. Exploración de datos.**

- a. Uso de conclusiones rápidas en el Servicio.
- b. Power BI Creación y configuración de un panel.
- c. Formulación de preguntas a los datos en lenguaje natural.
- d. Creación de sugerencias personalizadas para preguntas y respuestas.
- e. Uso compartido de paneles con el resto de la organización.
- f. Visualización de objetos visuales e iconos en pantalla completa.

g. Edición de los detalles de un icono y adición de widgets o ventanas de contenido multimedia.

- h. Obtención de más espacio en el panel.
- i. Instalación y configuración de Personal.
- j. Gateway (Puerta de enlace).

# **6. Power BI & Excel.**

- a. Introducción al uso de datos de Excel en Power BI.
- b. Importación de datos de Excel en Power BI.
- c. Conexión de OneDrive para la Empresa a Power BI.

# **7. Publicación y Uso compartido.**

- a. Uso compartido y colaboración en Power BI.
- b. Publicación de informes de Power BI Desktop.
- c. Impresión y exportación de paneles.
- d. Prepublicación y actualizaciones manuales de los datos.
- e. ¿Qué es Power BI Mobile?.
- f. Editar un panel para vista de teléfono.
- g. Interacción con el panel desde tu Smartphone.
- h. Creación de grupos en Power BI.
- i. Creación de paquetes de contenido.
- j. Conexión a los paquetes de contenido.
- k. Actualización de paquetes de contenido.